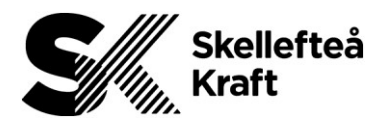

### Projektområde utförandeentreprenad

# Syfte

Att visualisera vilka projektarbeten/elarbeten som är igång via symboler i dpPower och vem som är elsäkerhetsledare och projektledare. Detta för att tydliggöra vem som har samordningsansvar inom projektområdet.

## Omfattning

All personal som jobbar i projektarbeten beställda av Skellefteå Kraft Elnät AB. Gäller bara infrastruktur och investeringsprojekt som har ett begränsat arbetsområde.

### Ansvar

- All personal som jobbar i projektarbeten beställda av Skellefteå Kraft Elnät AB har skyldighet att följa rutinen.
- Den funktion (t.ex. driftledare, projektledare, gruppchef), som ska skicka ut personal på uppdrag är skyldiga att kontrollera om något annat arbete pågår i det projektområdet och i så fall ta kontakt med elsäkerhetsledaren för samordning. Denna funktion har också ansvaret att underhålla och uppdatera information under projektområdet.
- Processledare för Projektera och Bygga nät i samråd med processledare för Underhålla nät ansvarar för att rutinen hålls uppdaterad.

### Beskrivning

I samband med upprättande av ett projekt läggs ett projektområde ut i kartan av beställare, denna uppdateras under projektering och beredning så att projektområdet stämmer med det konstruerade projektet. Då utförandet startar läggs "arbete pågår" symboler ut i arbetsområdet som ska visa att projektet är igång.

#### **När ska symboler läggas ut och plockas bort:**

- Då utförandet har en längre projekttid än 3 veckor så ska projektområde upprättas och symboler läggas ut i dpPower.
- Projektansvarig upprättar och fyller i information enligt instruktion nedan, senast byggstartmöte.
- Innan projektstart kontaktar projektansvarig (SKEAB) dokumentationsavdelningen via [ND-dokumentation.bradskande@skekraft.se](mailto:ND-dokumentation.bradskande@skekraft.se) och meddelar när projektet ska börja.
- Handläggare på ND-Dokumentation placerar ut symboler inom projektområdet på lämpliga platser i kartan.
- Vid projektavslut kontaktar projektansvarig (SKEAB) dokumentationsavdelningen via [ND-dokumentation.bradskande@skekraft.se](mailto:ND-dokumentation.bradskande@skekraft.se) och meddelar att symbolerna kan plockas bort.

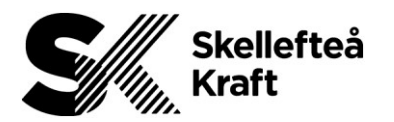

#### **Information som ska finnas inskriven under uppdragsdata i notering för uppdraget:**

- Förtydligande i rubrik om det är ett samförläggningsprojekt, se **Exempelbild 3**.
- Vilket företag som är byggherre. Då Skellefteå Kraft Fibernät AB är byggherre går det med fördel länka dpCom uppdragsnummer i fliken, Länkade objekt.
- Vilket företag som är entreprenör/samförläggningspart, t.ex. Energiservice Skellefteå AB.
- Vilken period som arbetet pågår, t.ex. 2021-06-01 till 2021-06-22. Är det ett uppehåll i arbetet för t.ex. semesterperiod skrivs det in att det inte är personal på plats mellan dessa datum, t.ex. 2024-07-01 till 2024-08-15.
- Arbetstid på plats, t.ex. måndag till fredag kl. 07.00 16.00.
- Vem som är projektledare och telefonnummer.
- Vem som är elsäkerhetsledare och telefonnummer.
- Vem som är projektledare i samförläggningsprojektet med namn och telefonnummer.

#### **Under projektets utförande (arbete pågår):**

 Entreprenörens projektledare har ansvaret att underhålla och uppdatera informationen i uppdragsdata i dpPower så länge arbete på plats pågår i projektet.

#### **Exempelbilder:**

För att se bilden så som den ser ut nedan så behöver man ha fyllda polygoner och landsbygdskartan annars blir det bara ramar runt både arbetsområdet och "arbete pågår" skyltarna. Dessa är svåra att se. För att fylla polygoner går man till inställningar/ändra inställningar och bockar i "fyll polygoner" sen trycker man verkställ. Dubbelklickar man på området (eller högerklick + visa/ändra attribut) kommer inforutan upp.

**Exempelbild 1**, Karta i dpPower med symboler "arbete pågår":

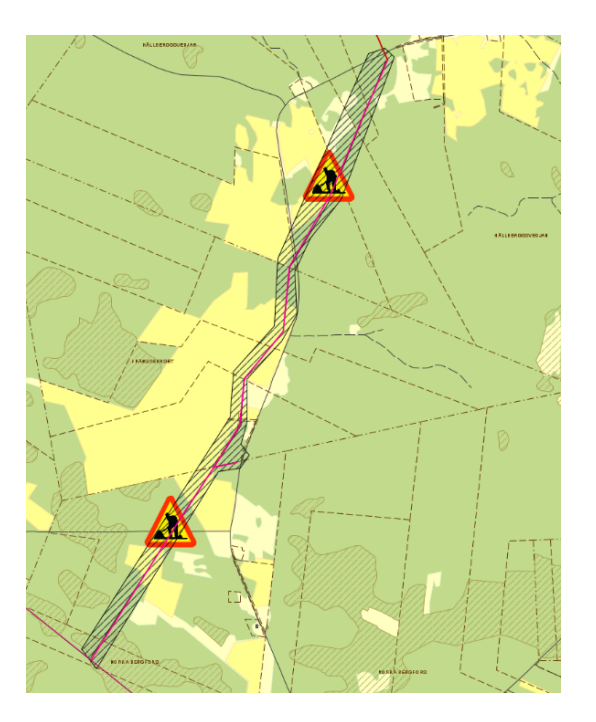

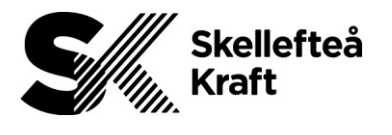

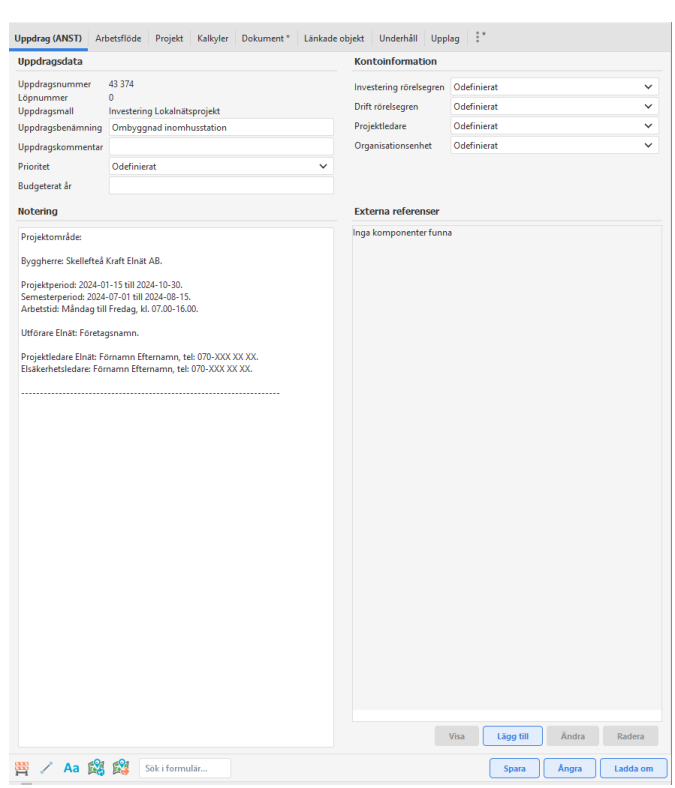

**Exempelbild 2**, uppdragsdata i dpPower då Skellefteå Kraft Elnät AB är byggherre:

**Exempelbild 3**, uppdragsdata i dpPower för ett samförläggningsprojekt då Skellefteå Kraft Fibernät AB är byggherre:

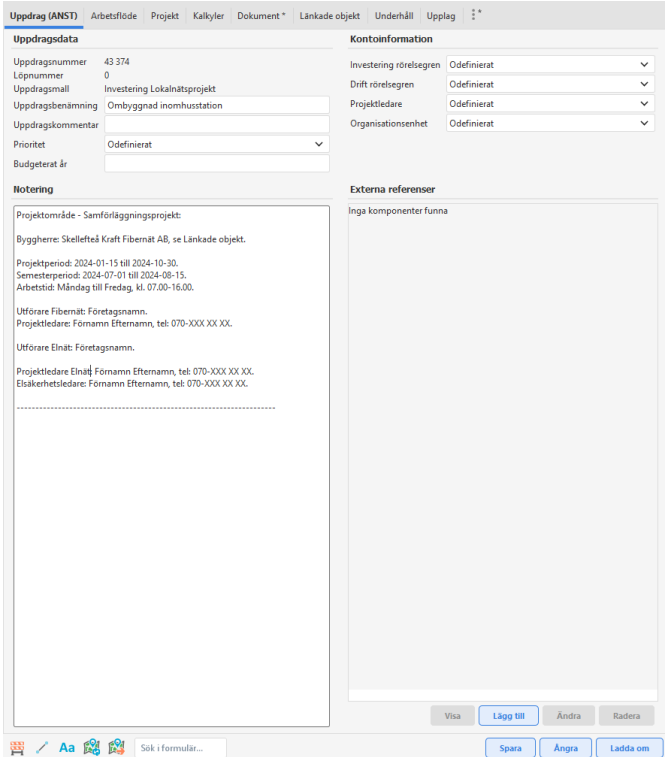